# SigmaPlot<sup>®</sup> 11

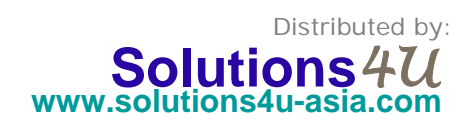

**Analyze and Graph your Data** with Unparalleled Ease and Precision

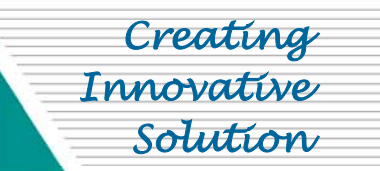

Correlation

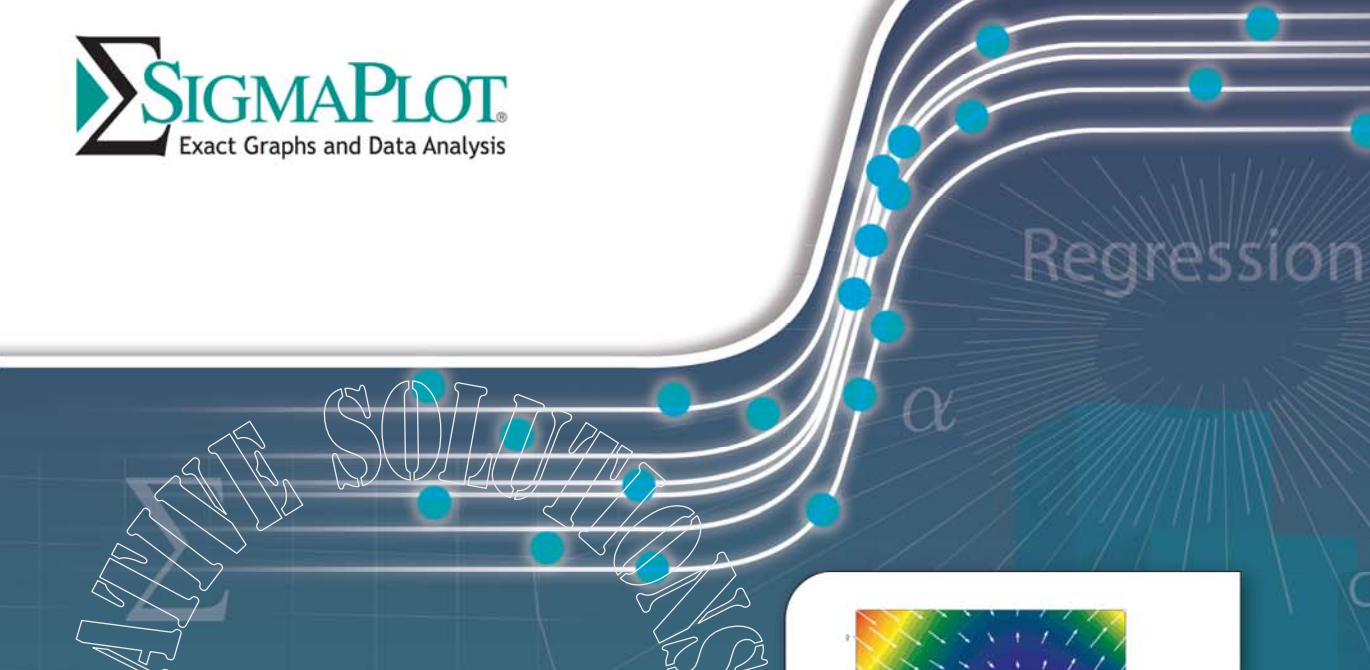

Analysis of Varian **Solutions***4U*

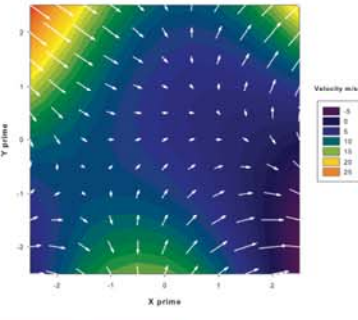

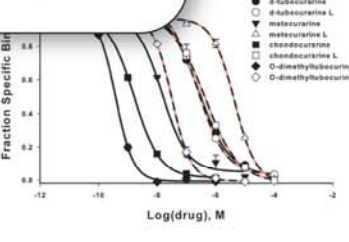

Distributed by:

**Solutions 4U Sdn Bhd** (706527-A) 36-1, Plaza Puchong, Jalan Puchong Mesra 1, 58200 Kuala Lumpur, Malaysia Tel: +603-8071 1300 Fax: +603-8071 1400 Solutions 4U Pte Ltd (200713296Z) 259 Onan Road, Singapore 424651 Tel: +65 6468 3325 Fax: +65 6764 5646 www.solutions4u-asia.com enquiry@solutions4u-asia.com

# **The Standard for Data Analysis** and Technical Graphing

SigmaPlot® 11

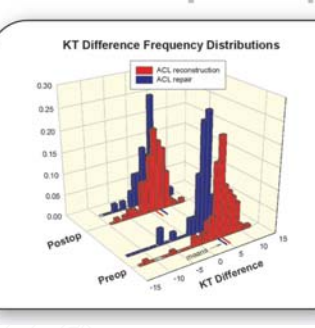

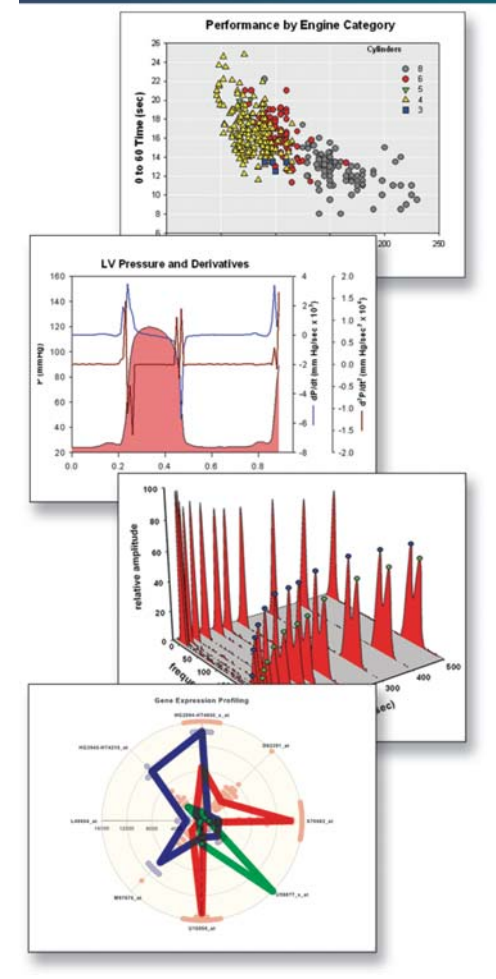

#### **Designed specifically to meet the needs of professional researchers**

Many scientists have struggled to create the exact technical graph to best represent their research results using spreadsheet and data analysis programs. Scientists like you designed the exact solution—SigmaPlot. It delivers a full range of graphing options and over 100 2-D and 3-D graph types. And flexible editing options give you more control over the look and design of your graph than you'll find in other graphing packages.

#### *Analyze your data quickly and easily*

SigmaPlot provides all the fundamental tools you need to analyze your data from basic statistics to advanced mathematical calculations. Run one of the many statistical tests with ease, fit a curve or plot a function and get a detailed report of the results in seconds. Apply built-in transforms to perform calculations in one easy step and create special graph types. Solve equations or functions containing a single independent variable and any number of functions. With SigmaPlot it's all so simple!

#### *Share SigmaPlot graphs on the Internet*

The SigmaPlot WebViewer allows you to automatically generate active Web pages from your graphs or embed the objects within other Web pages. Viewers can explore the data used in your graphs and zoom, pan or print images at full resolution directly from their Web browser.

#### **Save time and effort by automating complex and repetitive tasks**

Create macros in no time with SigmaPlot's easy-to-use VBA-based macro language. Not a programmer? No problem—record macros by point and click with the macro recorder. Use macros to acquire your data, execute powerful analytical methods and create industry-specific or field-specific graphs. Use built-in macros as provided or use these macros as a base to create your own macros. Share the power of SigmaPlot with less experienced users by tailoring the SigmaPlot interface to your application with macros. Create custom dialog boxes, menu choices and forms to help guide novice users through a session. Tap into SigmaPlot's capabilities from external sources that have Visual Basic embedded, including Microsoft Word and Excel or custom software applications. Run a macro script in Microsoft Word or Excel that calls on SigmaPlot to access data, generate a graph and embed your report. With SigmaPlot's OLE automation, you get unlimited flexibility.

I've owned and used SigmaPlot for more than a decade and I love it. We do both clinical and pharmacological research and SigmaPlot enables us to analyze and sort through large amounts of data to create and publish graphs that can be transposed to manuscripts and directly submitted to publications - the product is that user friendly and great! I can't wait to upgrade to SigmaPlot 11.

- Carmen Cuffari, Pediatric Gastroenterologist, **Baltimore, MD** 

### **Solutions***4U* Distributed by

**Solutions 4U Sdn Bhd** (706527-A) 36-1, Plaza Puchong, Jalan Puchong Mesra 1, 58200 Kuala Lumpur, Malaysia Tel: +603-8071 1300 Fax: +603-8071 1400 Solutions 4U Pte Ltd (200713296Z) 259 Onan Road, Singapore 424651 Tel: +65 6468 3325 Fax: +65 6764 5646 www.solutions4u-asia.com enquiry@solutions4u-asia.com

### SigmaPlot<sup>®</sup> 11

## **The Premier Data Analysis and Scientific Graphing Package**

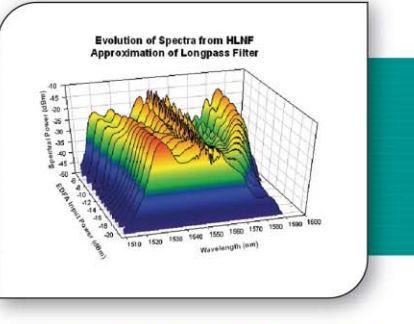

SigmaPlot® is a scientific data analysis and graphing software package with an intuitive interface and wizard technology that is designed to guide users through their analysis and graphing needs. SigmaPlot's graphing capabilities provide the flexibility to easily customize every graph detail and create publicationquality graphs. SigmaPlot's analytical features include advanced curve fitting capabilities and step-by-step guidance in performing over 50 frequently used statistical tests.

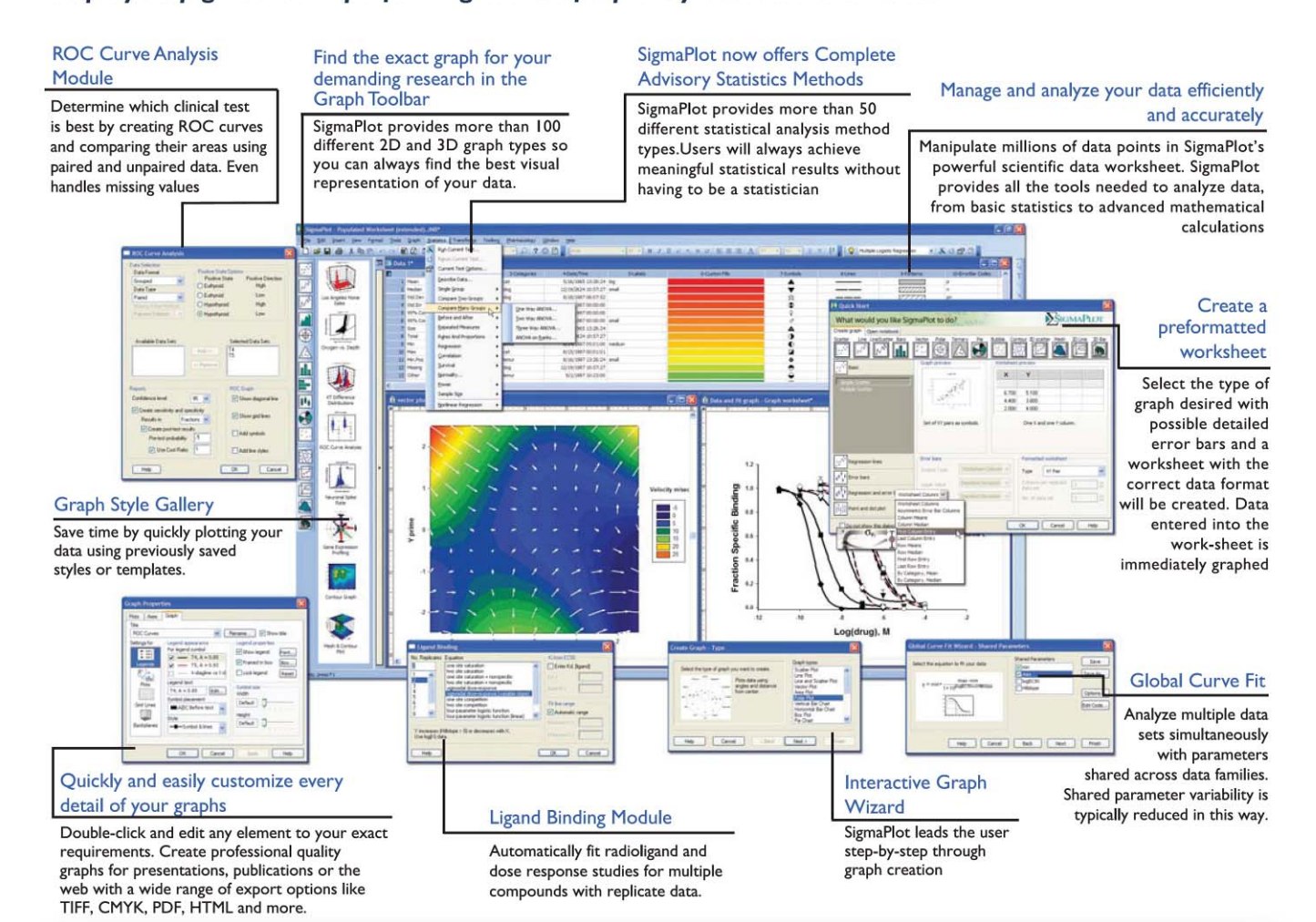

### **Get More from SigmaPlot with Add-On Modules**

#### Enzyme Kinetics Module

The automatic choice for analyzing enzyme kinetics data.

This module guides you through data entry, analysis and graphing of your enzyme kinetics data.

#### ROC Curve Analysis Module

(Part of SigmaPlot) Determine which clinical test is best by creating ROC Curves and comparing their areas using paired and unpaired data. Even handles missing values.

#### Electrophysiology Module

Directly read your electrophysiology data into SigmaPlot.

This module saves you the time and effort of manually entering data into SigmaPlot

#### Ligand Binding Module (Part of SigmaPlot)

Automatically fit radioligand and dose response studies for multiple compounds with replicate data

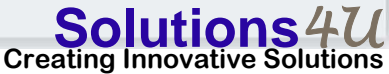

**The Simplest and most Effective way** to Analyze and Graph your Data

by Engine Ca

#### **Choose from a wide range of graph types to best present your results**

SigmaPlot<sup>®</sup> 11

SigmaPlot provides more than 100 different 2-D and 3-D graph types. From simple 2-D scatter plots to compelling contour plots, SigmaPlot gives you the exact technical graph type you need for your demanding research. With so many options, you can always find the best visual representation of your data.

#### **Instantly access SigmaPlot from Excel**

Combine two powerful software packages. Launch SigmaPlot's Graph Wizard directly from Microsoft® Excel® to create your exact technical graph. SigmaPlot's direct access Net | Carol | Clack | Net from Excel

eliminates tedious cut and paste data preparation steps.

#### **Clearly present your exact scientific ideas**

Compare and contrast trends in your data by creating multiple axes per graph, multiple graphs per page and multiple pages per worksheet. Arrange multiple graphs accurately in no time using your own page layouts with SigmaPlot's WYSIWYG layout and zoom features.

#### **Use Pre formatted Worksheets to easily create your graphs**

Select the type of graph desired with possible detailed error bars and a worksheet with the correct data format will be created. Data entered in the worksheet is immediately graphed.

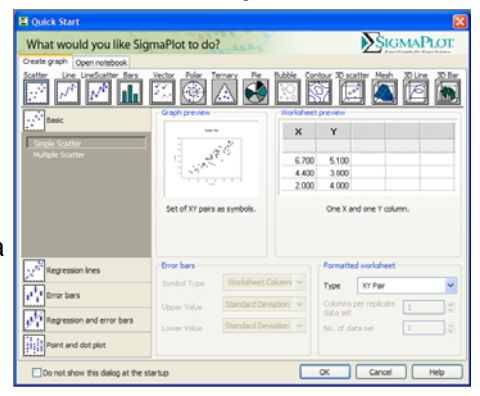

#### **Customize every element of your graphs**

SigmaPlot gives you the flexibility to customize every detail of your graph. Double-click on any element to launch the Graph Properties

box and begin editing. Choose from unmistakably clear, illustrated options. Specify different colors, sizes and symbols for each data point. Create standard or asymmetric error bars. Insert axis breaks and add technical detail with the scientific text editor. Paste

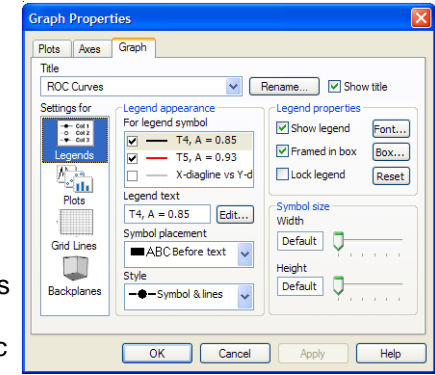

equations, symbols, maps and other images into your presentation.

SigmaPlot's toolbar palettes make editing your graphs faster than ever (toolbars are now customizable to your own requirements). Set properties like line thickness, tick lengths and fonts, then apply your changes to multiple selections. Save properties of your favorite graphs in the Graph Style Gallery to quickly recreate the same graphs using new data.

#### **Publish your SigmaPlot graphs anywhere**

Create stunning presentations, high-quality graphics for journals or detailed charts for your reports with SigmaPlot's wide range of export options. Export your graphs as PDF, True CMYK EPS, TIF CMYK, JPEG, HTML and even vector EPS-CMYK - the preferred format for publication. The new Submission Assistant stores an extensible list of publication requirements that is used to double check whether exported figures meet the publication standards. The new enhanced metafile format (EMF) extends the 16 bit windows metafile format (WMF) to 32 bits which provides enhanced graph representation in the graph gallery and extended paste and paste special features.

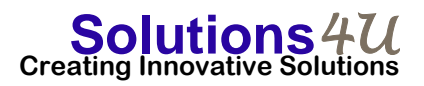

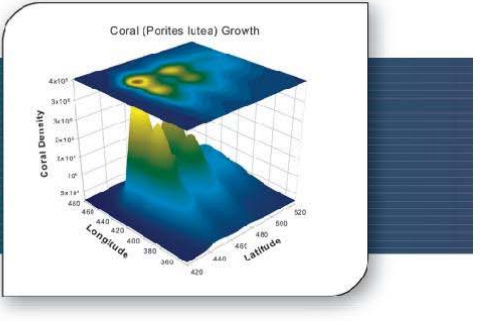

SigmaPlot 11

# **Use SigmaPlot to Gain more Insight** into your Data and Research

**Placing SigmaPlot graphs into Microsoft PowerPoint slides and Microsoft Word documents is a breeze!** 

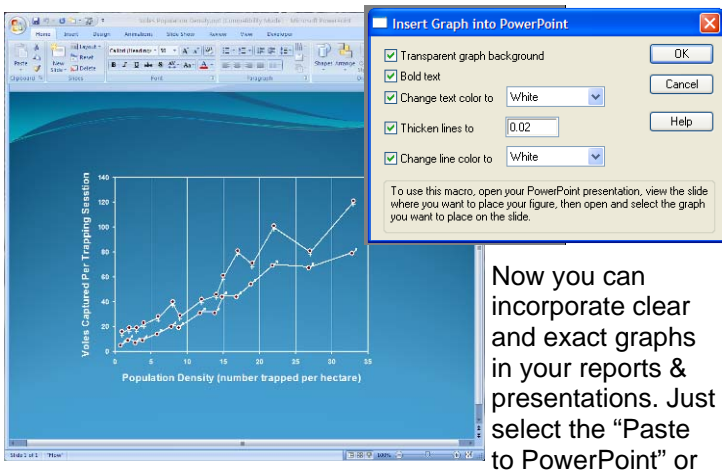

"Insert into MS Word" commands from the Toolbox drop-down menu and your graphs are automatically placed in the file.

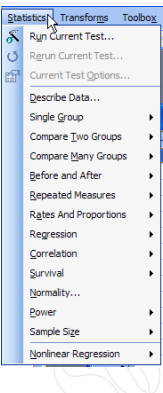

#### **Get Enhanced Statistical Power**

SigmaPlot now offers almost 50 of the most frequently used statistical tests in scientific research. Suggestion of the most appropriate statistical test is offered. Raw and indexed data formats are accepted to avoid data reformatting. Violation of data assumptions is checked in the background. Reports with descriptive interpretations are generated and graphs specific to each test may be created.

### **Fits Your Data easily and accurately**

Over 130 built-in equations can be fit to your data. Difficult problems can be attacked with the Dynamic Fit Wizard. Analyze multiple data sets simultaneously with parameters shared across data families using Global Curve Fitting. The Regression Wizard automatically determines your initial parameters, writes a statistical report, saves your equation to the SigmaPlot Notebook, and adds your results to existing graphs or creates a new one!

#### **Manage your work efficiently**

Manipulate millions of data points in SigmaPlot's powerful scientific data worksheet. With new Audit Trails, laboratories can easily track changes to notebooks, simplifying 21 CFR Part 11 compliance by logging changes. Run simple mathematical transforms effortlessly using SigmaPlot's Quick Transforms feature or create powerful mathematical routines to perform complex analyses with SigmaPlot's transform language. Elect to have Quick

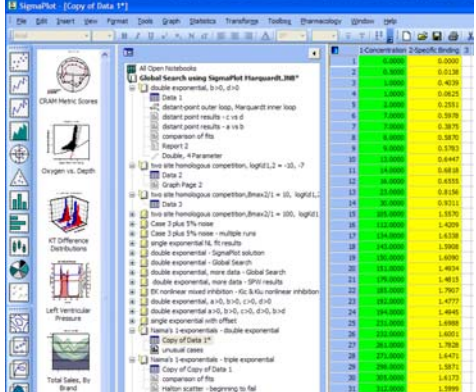

Transforms **FLOWER** Automatically recalculated on your worksheet. Save time by writing a transform once and saving it for future use. Access built-in transforms or create your own.

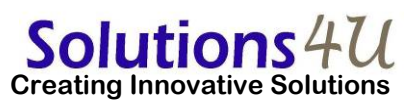

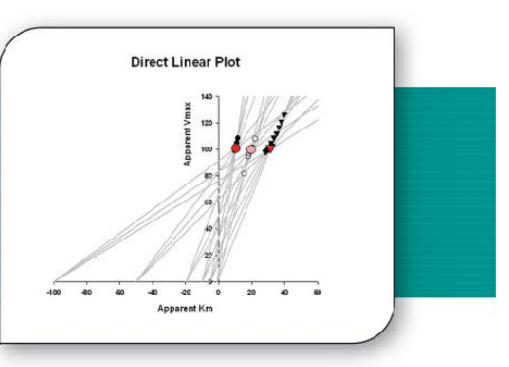

The Regression Wizard fits nearly any equation – piecewise continuous, multifunctional, weighted, Boolean functions and more – up to 10 variables and 25 parameters. You can even add your own equations to the Regression Wizard. For more complicated models with problematic data, SigmaPlot's new Dynamic Fit Wizard searches even harder to find the best solution to your difficult curve fitting problems. The Dynamic Fit Wizard is a powerful analytical tool giving you the ability to automati-

cally try as many initial starting conditions as necessary to assure the best fit is found.

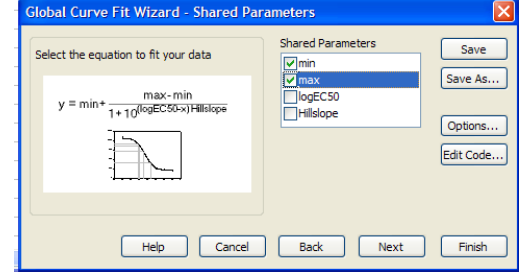

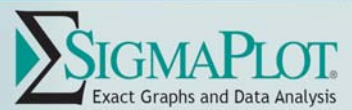

"Picking from Column" Option<br>• Enter colors, patterns, symbols, line styles, fick mark<br>• intervals, ficklabels and more directly into your worksheet

to customize your graph the way you want. Transforms<br>and "picking from column" allow you to create data<br>dependent color gradients, symbols and sizes.

Automate Routine and Complex Tasks

Visual Basic compatible programming using built-in<br>macro language interface

macio imguagementos<br>Macio recorder to save and play-back operations<br>Full automation object support - use Visual Basic to<br>create your own SigmaPlot-based applications<br>Ran built-in macros or create and actd your own scripts<br>

menu item<br>Export graph to PowerPoint Slide<br>New 'Insert Graph to Microsoft Word' Toolbox, macro

\* New keyboard ahoricuts in the Graph Properties and most<br>Microsoft Excel keyboard ahoricuts in the worksheet

Cantrole have bitmaps to give feedback about selections

Caminon random appear and and account the second state of the Selection of objects on graph page<br>Selection of objects on graph page<br>Full precision and date/firre Microsoft Excel copy and paste

Microsoft Office Integration<br>• You can open Excel spreadsheets directly inside<br>• SigmaPlot, allowing you to use the many features<br>• Excel offers, Use in-cell formulas and other Excel data

analysis tools on your data.<br>One-olick access to directly laurah SigmaPlot from

Import<br>• Directly import SAS data sets (.ed2 and .cas7bdat files)

Unrestly mport Siks data sets (ack and .cos/ brief<br>the Directly mport Minited data sets (metro & mpi thes)<br>Open-Ason Binary, Ason Text, ASCI Main, Comma and<br>general import filter 1-2-31, Symphony T, Quattor T, Excel<br>dBASE

Export<br>
= Sub Fies (ac2 and ass7bdat fies)<br>
= Sub Fies (ac2 and ass7bdat fies)<br>
= Miniab fies (miv & .mgi fies)<br>
= SigmaPlot fies though SigmaPlot 9.01, SigmaScan Pro<br>
= PDF, PSD and HTML export of graphs and reports<br>
= PD

Import Graphice Optione<br>• Lead popular graphic file formats directly into SigmaPlot graphic page<br>• Import BMP, JPEG, GIF, TIFF, Cursor and loon Files & many more

Graph Publication Export Options<br>• Submission Assistant stores an extensible list of<br>• publication requirements and is used to double check<br>• whether sported Squee meet standards of publication<br>• and allows

and allows creation of customized output profiles<br>Export an individual graph, a group of graphs and objects,

or an entire page<br>Offerent levels of readution and color depths: PDF, EPS,<br>TFF, JPEG, BMF, BMP

TH<sub>2</sub> UPBG, BMP, BMP<br>True color EPS vector and CMYK EPS export<br>Compressed CMYK TFF<br>Publication Help: guides user friculgh the complexifies<br>selecting the correct DPL image size, file export format

Published as were really<br>as Support of the property of the objects<br>of the Web Wewer, the browser plug-in to view data used to create<br>straing property, parametrized in on graph without<br>being real distinct appendix 4.01 or h

Publish as Web Page

and operating aystems

· Windows Vista:

**SYSTEM REQUIREMENTS** 

- Internet Explorer 6 or higher

- 300 megahertz (MHz) processor,

- 100 MB of available hard disk space

- CD-ROM drive,<br>- 800x600 SVGA/256 color display or better

256 MB of system memory,

- Internet Explorer 6 or higher

. Windows XP and below:

1 GHz 32-bit (x86) or 64-bit (x64) processor - 1 GB of system memory<br>- 100 MB of swallable hard disk space

- CD-ROM drive<br>- 800x600 SVGA/256 color display or better

Windows Application<br>• Excel, Word and PowerPoint for Office 2000 and

Windows 2000 support ToolTips<br>Tips and Tricks at etartup<br>Full 32-bit implementation

Use Excelworksheets inside SigmaPlot

OLE 2 container and server

Microsoft Excel

**IMPORT & EXPORT OPTIONS** 

#### **SigmaPlot 11 Features**

#### **GRAPHING FEATURES**

#### $2D$ - Vector - 2 Types \*

- Area Plots 4 Types<br>- Scater 14 types<br>- Line 4 types
- 
- · Scater and Line 10 types
- 
- Step 8 types<br>- Step 8 types, Vertical Grouped Bar 2 types<br>- Vertical Bar 2 types, Vertical Grouped Bar 2 - Horizontal Bar-2 types, Horizontal Grouped Bar-2 types<br>- Horizontal Bar-2 types, Horizontal Grouped Bar-2 types<br>- Horizontal, Stacked Bar
- 
- 
- 
- Box 2 types<br>- Polar 3 types<br>- Contour, line and filled 2 types
- Histograme 6 types<br>- Temary 3 types<br>- Bubble
- 
- \* Pie<br>\* Control Charts
- · Neede
- · High-low-close, Range, Quartile
- · Quadrant · Population

#### 3D

- 
- Select any object to make precise modifications \*<br>- Automaticaly interpolate uncodered 30 data<br>- Multiple, intersecting plots with hidden fine removal,<br>- empoth or classrete studing, transparent or opaque file, and light source shading
- $\bullet$  30 rotation
- Perspective preview<br>• Scatter
- 
- 
- ca<br>- 3D line-trajectory<br>- Mesh with or without contour projections<br>- Contour
- · Waterfall
- 
- Create Graphe Easily<br>• Pe-formated Worksheets: Use graph and worksheet dis plays to design the graph. Entering new data immediately<br>displays the results<br>\* Program Startup Screen: helps both first time users or
- power users start their worldfow with easy access to previously<br>used documents, quick Excel and Access database mport;<br>use older documents as templates for new work
- . Graph Style Gallery: Save any graph with all graph<br>properties and add a bitmap image to the gallery to recreate complex graphs
- complex graphs<br>  $\bullet$  Graph Toolbar asked toolbar ison of the graph type and skyle<br>  $\bullet$  Graph Toolbar asked a graph or to add additional curves to an<br>
esisting graph<br>  $\bullet$  Graph Wasach computers and provided a<br>  $\bullet$  Graph
- 
- 
- · "Intersections' now supported for area file

#### **Technical Axes**

- · Reciprocal (including Anthenius)<br>• Weibull
- · Linear
- 
- \* Log10<br>\* Natural log
- $-$  Probit
- ∙ Logit<br>∙ Probaběity Reverse
- · Temary percentage
- 
- Temary paramage<br>Temary unary<br>Polar (both clockwise and counter clockwise)
- Category (ext data automatically binned into groups)<br>- Category (ext data automatically binned into groups)<br>- Time and date
- **Axio Features**
- Cantrol of display, this kness, odor, range, and axis breaks
- 
- · Automatic files
- Automate the<br>
birlight axes Add Axia Wazad for creating multiple axes easily<br>
 Ticks: customize major & minor intervals, in & out crientation,<br>
top & bottom location, length, thickness, color, and tick mark<br>
selection f
- gap width, and post break interval
- Symbol Types<br>• Over 80 symbol types
- 
- 
- 
- 
- Over 60 symbol types<br>• More The playes for the plats and fire scatter plats,<br>• free-lorm free, boxes and elipses<br>• 50 fil patterns for bar charts, box plots, pie charts,<br>• 60 fil patterns for bar charts, box plots, pie Distributed by:

### Solutions 4U

**SMOOTHING** 

• Bisquare

**Running average** \* Losse<br>\* Running median

2D & 3D Smoothing Routines Negative exponential

· Inverse square<br>· Inverse distance (for 3D smoothing)

. Perform quick mathematical transforms provided in a<br>function palette

. 36 probability density and cumulative transforms \*

Data to RGB-ookr transform<br>Trigonometric and algebraic functions<br>Plandom and Gaussian random number generation

manusculum and statements and more statements of Plange, accumulation, precision, and more<br>Transforms are now kept in notebook files as JNB files for<br>easier organization of transforms; create transform fibraries;

associate Transforms with data sets<br>• Protect and track changes to transforms for 21 CFR Part 11

Handles numeric, text (calegorical), and date & time data

\* National Test and Select cover and columns<br>\* Rename, insert and delate rows and columns<br>\* Rename, insert column of the styles and bar patterns<br>\* independent graphically adjustable row height and<br>\* Missing data handling<br>\*

Data point sampling<br>Graphical feedback of current curve and datapoint<br>Text support of up to 256 characters

 $\begin{array}{ll} \bullet\ \text{ Format empty cells - formatted selected columns even if they do not contain data\\ \bullet\ \text{ Note} 4 with data\\ \bullet\ \text{ More feasible column files allow for dupfaces and} \end{array}$ 

numeric only titles<br>Enhanced data/time recognition and more formats<br>Arow-key functionality is similar to that of Microsoft Excel

- Alexandr Processory<br>
- Freeze Panes and print preview<br>
- Multime editing - between to tit the columnwhile the<br>
- While editing - between to tit the columnwhile the<br>
- Find and replace data

SigmaPlot Notebook Manager<br>• Dialogbarbased notebookmanager has several states:<br>• docks, resizable, hide-able, summary information mode,

SigmaPlot Report Editor<br>• Outard paste or use OLE to combine all the important appects<br>• of your analysis into one document. Choose from a wide

or your analysis, sizes, and colors from any system fort.<br>• Export to most word processors<br>• Add decimal tabs, tab leader, true date/time fields

- Impose tomatory and Annotation Options<br>- Drest graphic file import into graph page<br>- Real time mouse-over XV and page coordinate feedback<br>- Real time mouse-over XV and page coordinate feedback<br>- digitals buried under off

Multiple curves and plots on one graph<br>Multiple curves and plots on one graph<br>Multiple case on one graph<br>Amange graphs with built-in templates<br>Multiple levels of zooming and custom zooming<br>Easily change the size and positi

exery and ge use size are pointered in the estate<br>objects simultaneously to lay cut and arrange graphs<br>and other objects quickly<br>Scale graph to any size<br>Pracis graphs elements proportionally with resizing graph<br>Alignment a

· Can hold SigmaPlot worksheets, Excel worksheets,

- can not expression wixed equations, graph<br>pages, transforms and macros.<br>Direct-editing of notebook summary information

• Auto-numbering<br>• Improved formatting ruler

OLE 2 container and server<br>Automatic or manual legends<br>True WYSWYG

Layering options<br>Over 16 million custom colors

theet graphs inside one another

- Coux screens<br>- Paste geaphic objects from other programs<br>- Graph page rulers<br>- Adjustable snap-to grids

- Recyclomedia Channel<br>- Selection of graph objects<br>- Right-click property editing<br>- Color schemes

Solutions 4U Sdn Bhd (706527-A) 36-1, Plaza Puchong, Jalan Puchong Mesra 1, 58200 Kuala Lumpur, Malaysia Tel: +603-8071 1300 Fax: +603-8071 1400

Solutions 4U Pte Ltd (200713296Z) 259 Onan Road, Singapore 424651 Tel: +65 6468 3325 Fax: +65 6764 5646 www.solutions4u-asia.com enquiry@solutions4u-asia.com

Multiine text editor

Change the fort type and grid colors<br>Change fort for worksheet<br>Multiple Undo

· Automatic Updating of multiple transforms in worksheets \*

**TRANSFORMATIONS** 

**Mathematical Transforms** 

Normalize ternary data<br>Interpolate 3D mesh<br>Soning<br>Fast Fourier transforms with filters

Quick Transforms

Histogram

Lowess amouthing<br>Differential equations

**GENERAL FEATURES** 

Large, Scientific Worksheets<br>• 32,000 columns by 32,000,000 rows

- Error bars<br>• Mean, Median, Finst and Last values for symbols<br>• Standard deviation, Standard error ik 10ft, 25th, 75th, and 90th Percentile
- Min and Max
- 95% or 99% confidence
- 
- Calculate error bars from replicate values across rows<br>User-defined upper and lower error bar values<br>One way, two way and asymmetric error bars
- · Percentile method: 2-types
- 
- Multiline Text Editor<br>• Control font, size, style, color, Greek, multiple levels of<br>• superscript & subscript, 380 degree rotation, left, right<br>• & center justification, and line spacing
- Gride and Fille
	- whose aims must be been the break that are control of color, line type, this break and display of major & minor grids in X, Y, & Z direction<br>
	\* Control of pattern and edge color, pattern style, pattern<br>
	density, and edge t
	-
	- Reference Lines<br>• Control mean, standard deviation, standard error user-defined<br>• constants, 95% and 99% confidence intervals
	- · Up to 5 horizontal or vertical lines<br>• Control of oolor, line type, and thickness
	-
	- Drop lines . Display in any or all X, Y, and Z directions
	-
	-
	-
	- Legendo<br>• Automatic or manually created<br>• Legendo for regressions, confidence, and prediction intervals<br>• Tum on and off fines and symbols<br>• Place line and symbol before or after text
	-
	- Function Plotter<br>• Plot 2D and 3D functions
	- . Over 100 2D and 3D built-in, graphically-illustrated
	- equations<br>User-defined parameters, scale and range
	- Customize the SigmaPlot library of functions or create your own
	-
	-
	-
	- Concerner to express towards and the concerned of the final production on new or existing graphs<br>Plot multiple different parameter values simultaneously<br>Select ime properties for each function<br>Equation Solver: exke equatio

## Graphe Created Through Transforme<br>• Gaussian cumulative distribution<br>• Area - shading under and between curves

- 
- 
- Z plane design<br>Kaplan-Meier survival
- équency
- · Complex Control charts

functions

fit oolutions

**DATA ANALYSIS FEATURES** 

#### Regression Wizard

- 
- 
- Regression Wissend<br>
 Since and Conference regressions<br>
 Since and Conference regressions<br>
 2, 3, 4, and S-segment piecewise-integrated equations<br>
 Marquardt Levenberg algorithm with up to 10<br>
 independent watakes and

reauto graph<br>• Opforal Feduced Chi-Square Regression weighting<br>• Oustomize the SigmaPlot fit library or create your own fit

Dynamic Fit Wizard<br>• Solves dificult curve fifing problems by finding local and global

. Selecto many initial maximally-distant starting parameter sets<br>and ranks the resulting fits<br>● Shows the local minima with a Dynamic Fit Profile graph

Automatic Linear Regressions<br>• Up to 10th oderwith consence and prediction intervals

Column Descriptive Statistics Generated<br>Automatically

. Over 50 of the most frequently used statistical tests to analyze

stemme resources<br>
- Advisor Winard guides you finough the process of choosing<br>
the appropriate statistical leaf<br>
- Report generation that translates the statistics into plain and<br>
- Descriptive statistics<br>
- Descriptive st

• Non-parameter tests: t-tests, ANOVA\*<br>• One-way, two-way three-way ANOVA\*<br>• Repeated measures \*

· Survival analysis (Kaplan-Meir, Cox Regression)\*<br>• Power and sample size analysis\*

Global Fit Wizard \*<br>• Fitmuliple data sets using shared parameters \*

and regression statistics

**STATISTICS** 

scientific research:

· Rates and proportions!

· Correlation\*